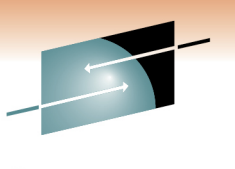

# **Getting the Most Out of the z/OS Workload Manager**

Donald ZeunertIBM Tivoli Software Group

Monday, February 28, 2011 3:00 PM-4:00 PM

Session Number 8940

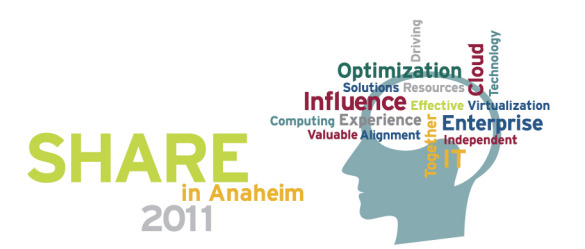

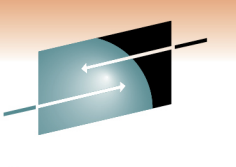

#### **Agenda**

- WLM is handling it, why should I care ?
- Summary of White Paper "Workload Manager –Minding the Flock, but Who's Watching the Sheep?"
- How does WLM manage workloads
- How to find workloads in trouble
- Managing WLM Service-Class Definitions
- Q&A Session

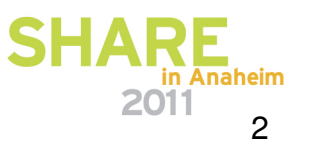

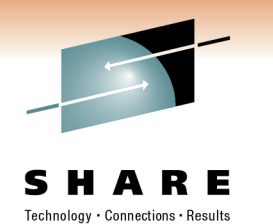

#### **Preface**

- $\bullet$  The following are registered trademarks of the International Business Machines Corporation in the United States and / or other countries:
- •IBM ™
- CICS/TS ™ •
- •DB<sub>2</sub> ™
- DBCTL ™•
- OMEGAMON ® XE $\bullet$
- $\bullet$ OMEGAMON ® II
- •Resource Measurement Facility, RMF ™
- Systems Display and Search Facility, SDSF  $\bullet$
- •WebSphere ®

Trademarks and registered trademarks used in this presentation are the property of their owners and are to be regarded as appearing with the appropriate ™ or <sup>®</sup> symbols at their first mention first mention.

a Anaheim

#### **IBM's Integrated Service Management (ISM)**

#### **framework can optimize costs and streamline operations**

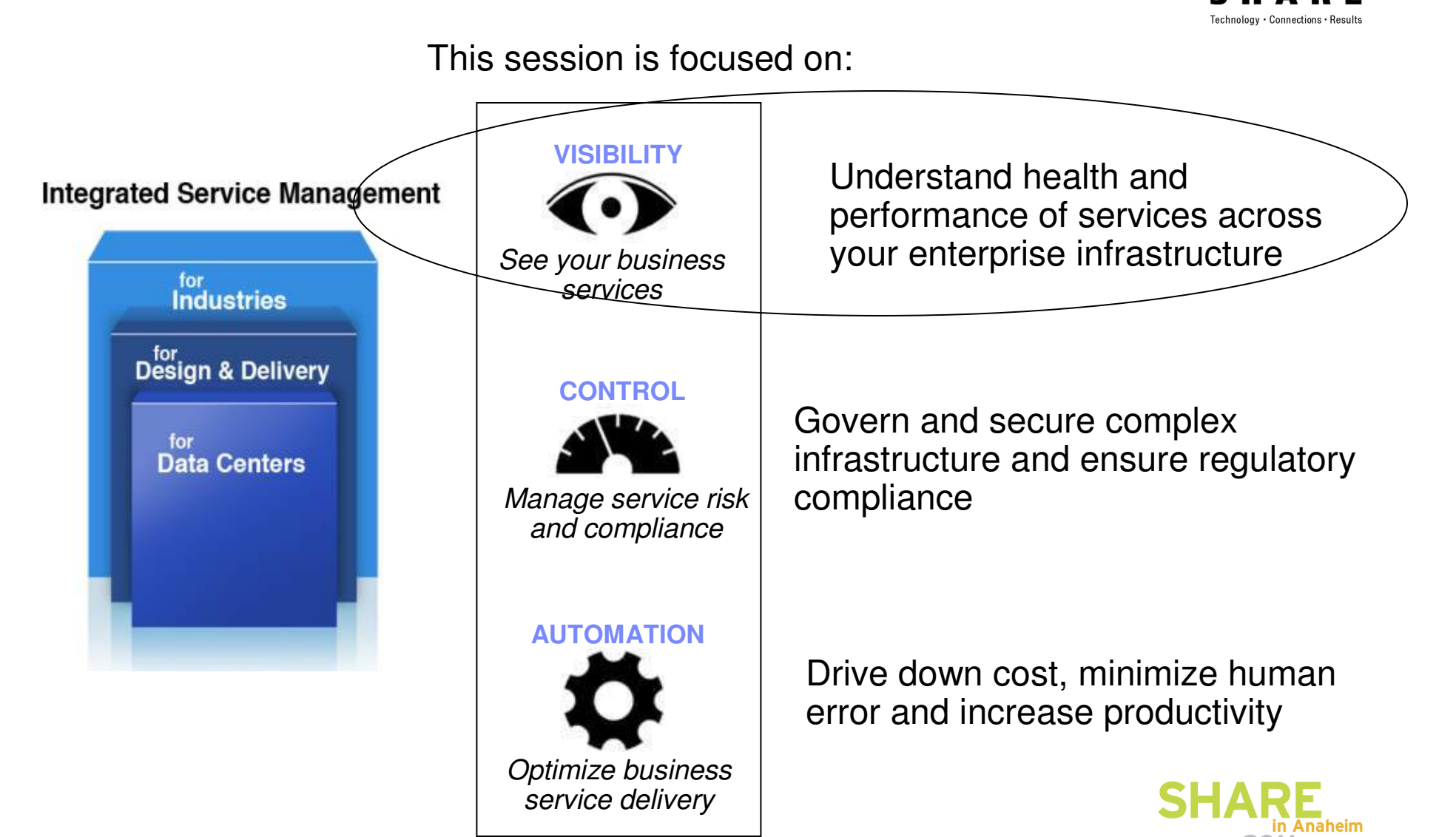

### **Workload Manager is handling it ?**

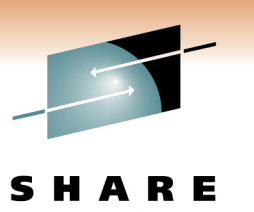

Technology . Connections .

- WLM is much better than compatibility mode, even for casual tuners, and much easier to use.
	- However it still needs to be observed and corrected.
- Performance is not necessarily better in goal mode if you set bad or simple goals.
	- Though you may get lucky, you may also be lulled into a false sense of security.
- When results don't match expectations, you need to understand how WLM makes decisions.

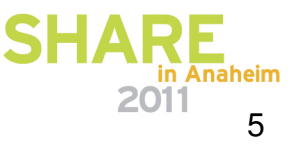

**Why do I care?**

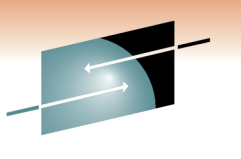

Technology · Connections · Results

CriticalApplication Non-acceptableContinuousErratic / poorResponse

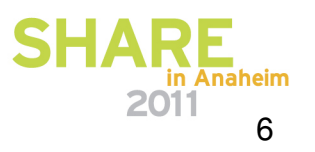

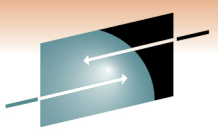

#### **Credit Card Co – Increased volume**

•

•

•

Technology · Connections · Results

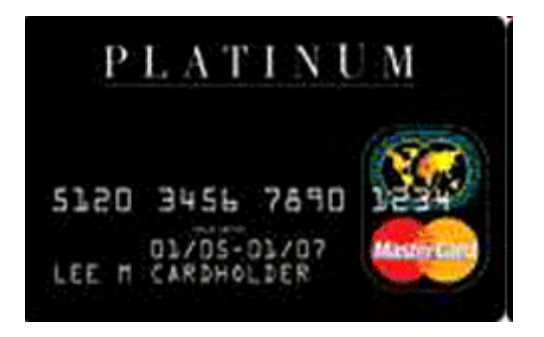

#### Business Challenge:

- • Credit authorization application unable to keep up with volume of requests
- • Business loss from potential customers using other issuers cards

#### Real Results

Credit card revenue increases

- 70% more transactions / hr on average•
	- Increased from 850 to 1450 / hr •
	- 66% more trans/hr at peak load
		- Increased from 1200 to 2000 / hr •
	- 60% reduction in Average response time
	- Reduced from 3.5 seconds to 1.4 seconds •
	- 45% reduction in Worst response time
		- Reduced from 17 seconds to 10 seconds •

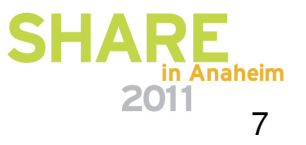

#### **Workload Manager – White Paper**

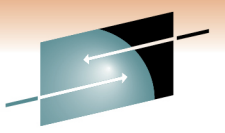

Technology · Connections · Results

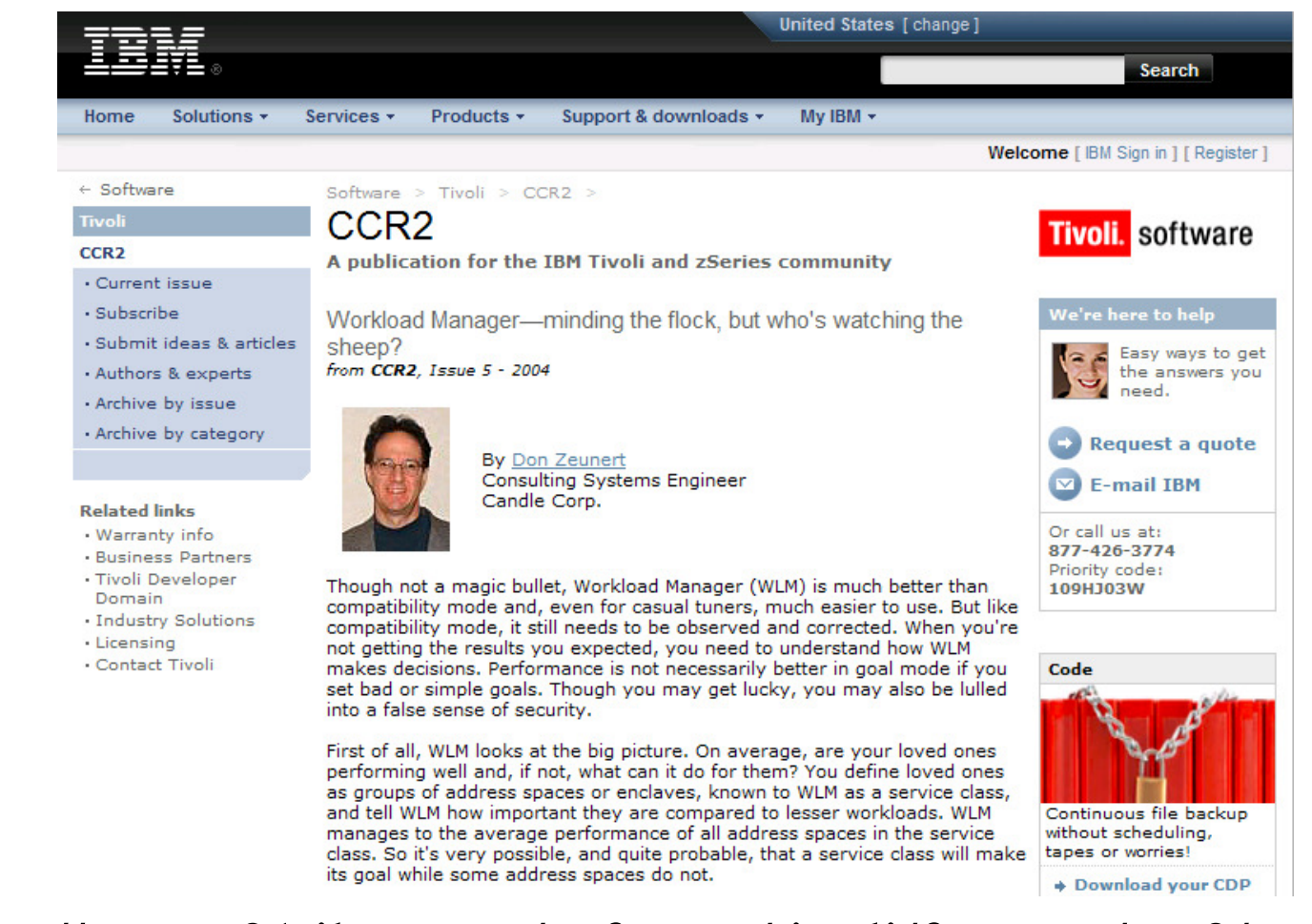

#### http://www-01.ibm.com/software/tivoli/features/ccr2/ccr2-2004-05/features-workload.html

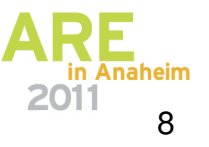

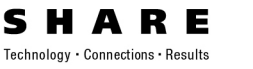

### **Workload Manager**

- Goal Types
	- Velocity (Using and delay samples)
	- Response time (directly measured)

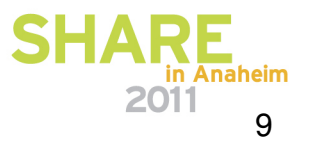

#### **What Is Velocity ?**

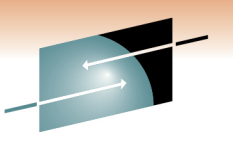

Technology · Connections · Result

Velocity =

Using samples CPU [+I/O\*] Using samples CPU  $[+1/O]$  + Delay samples (CPU + Storage [+ I/O])X 100

**Velocity does not equal dispatching priority.**

**Using > resources = higher velocity, better P/ILoops, real I/O vs Buffer hits**

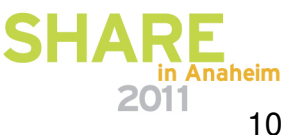

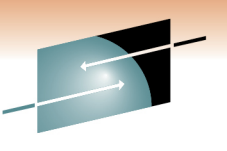

# **Minding the Flock - Summary**

- Velocity goals
	- Less effective than response goals
		- CICS Storage Isolation
		- VTAM Generic Resources Routing
	- Used by most customers (easier to define)
	- Service classes goal attainment measured by using vs. delayed samples
	- **Velocity is calculated and managed for the service class, not address space**

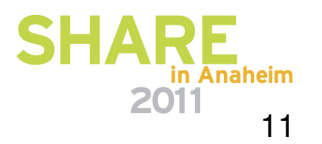

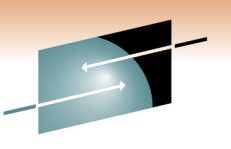

### **Minding the Flock -- Summary**

- Even with response-time goals WLM manages address spaces, not TCBs
- DB2 and WebSphere® enclaves are independently managed and are not discussed here. But are managed as a group based on their Service class
- **WLM manages to average performance of work units in service class**

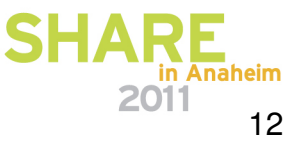

# **Goal Types**

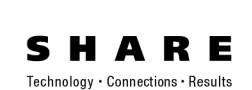

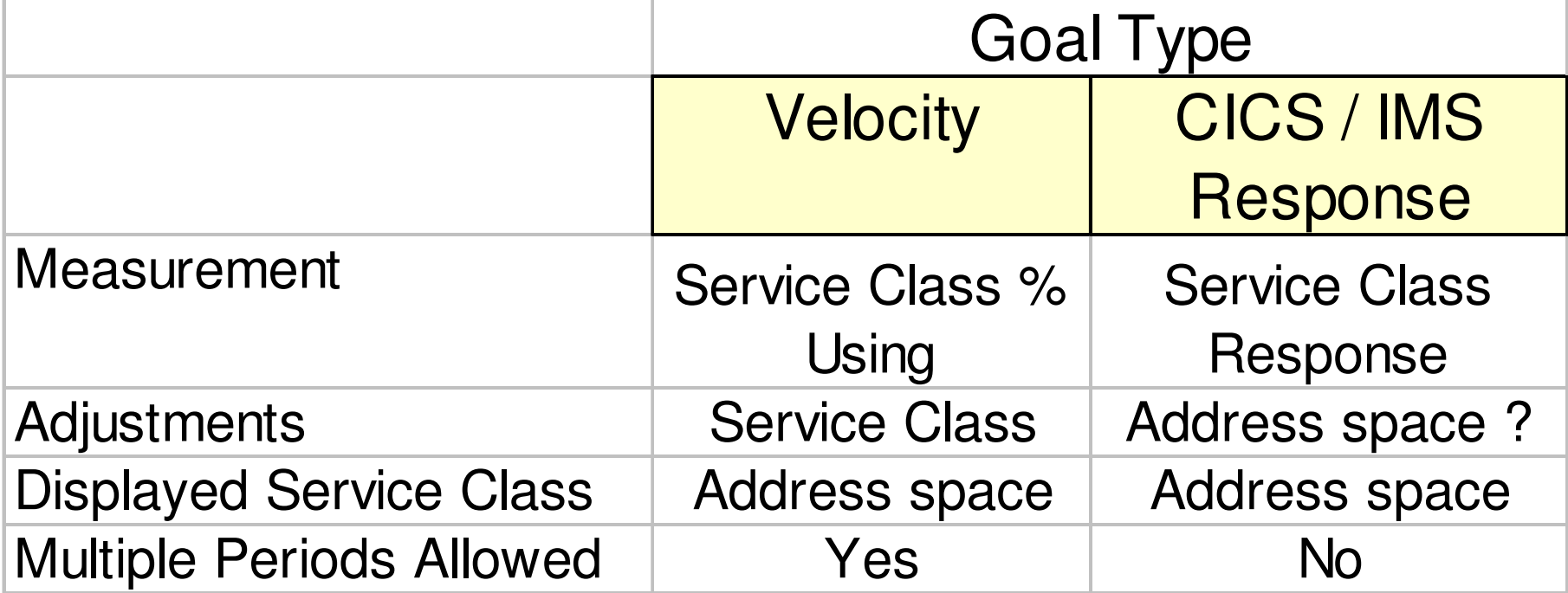

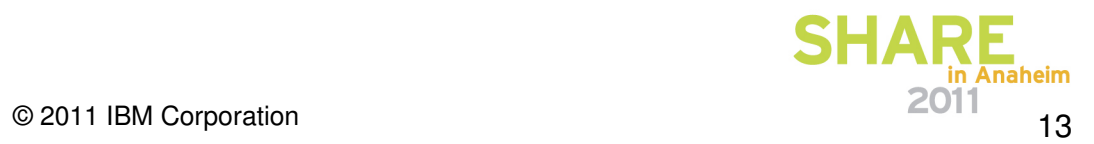

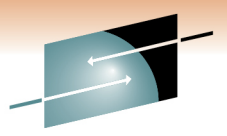

# **Velocity Goals (Two Periods)**

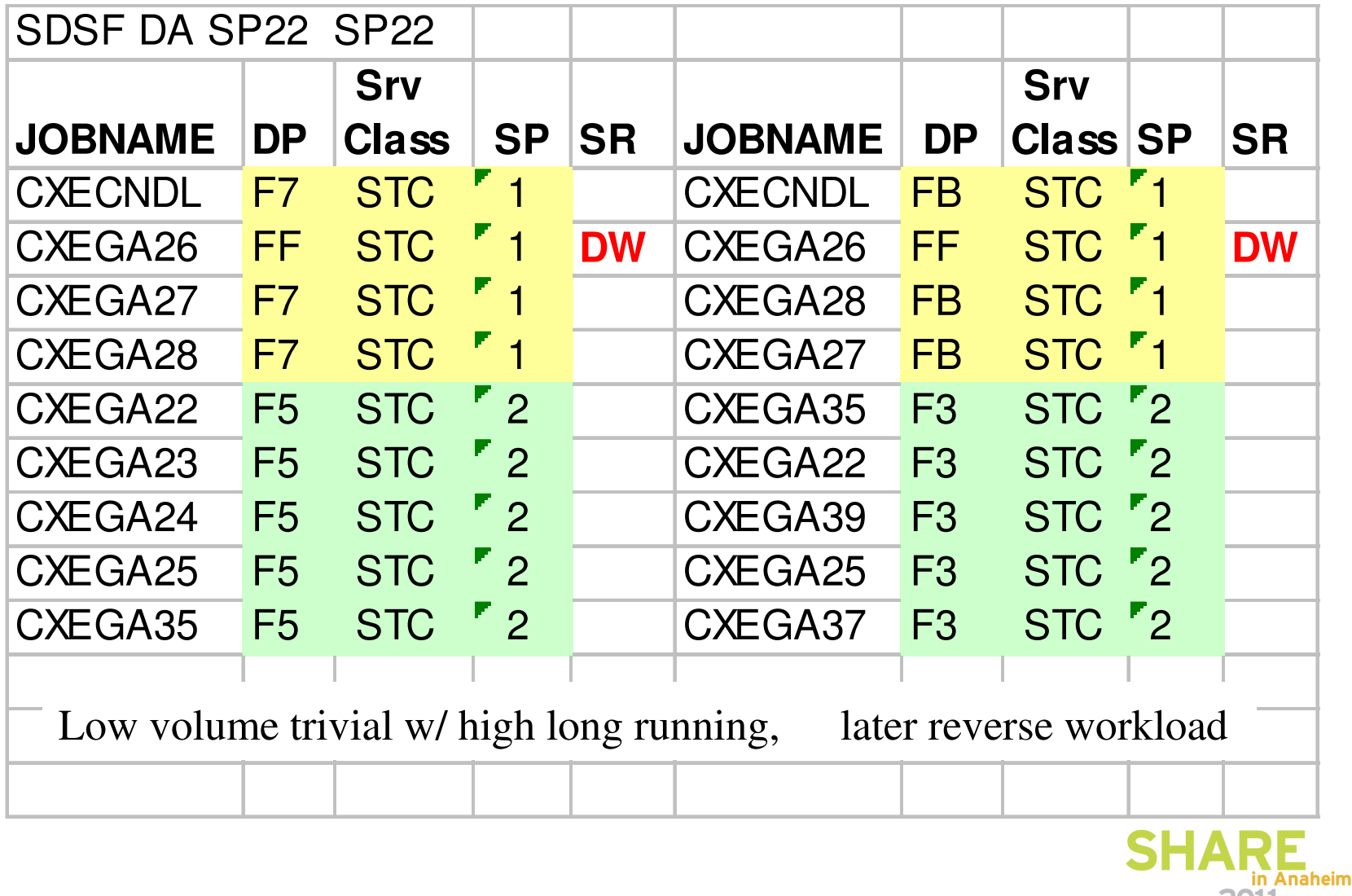

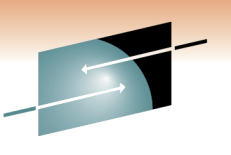

#### **Service-Class Management**

- WLM manages to average performance
- WLM management of velocity goals
	- All address spaces in same period, same priority
- WLM management of address space response
	- All address spaces in same period, same priority
- WLM management of transaction goals
	- Source of confusion
	- Internal **Server** classes created by WLM
		- All address spaces same priority

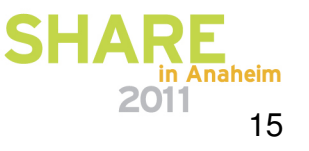

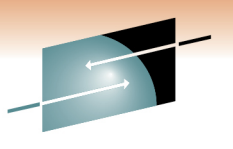

# **CICS Managed With Response Goal**

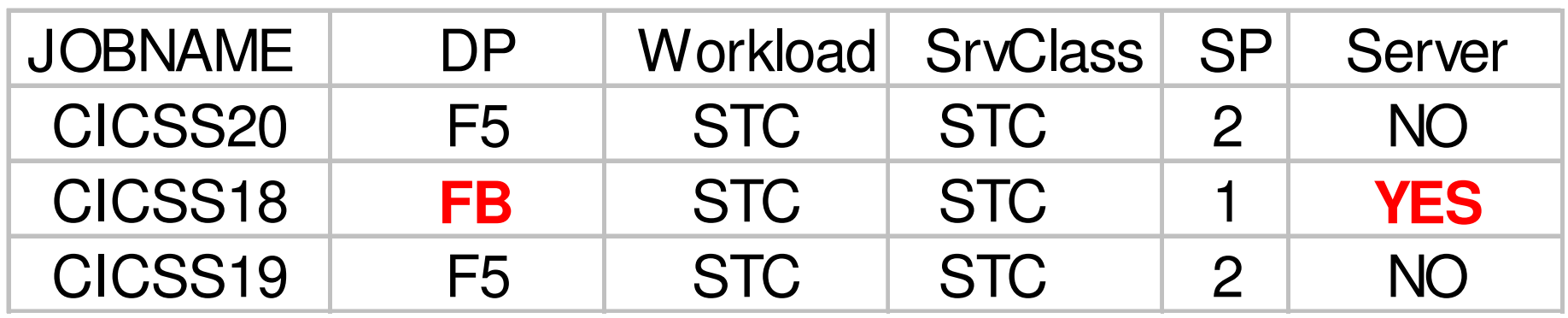

CICS region CICSS18 has response goals and is being actively managed to a dynamically created Server service class. The other regions may have response time goals, but insufficient volume of work to be managed as a server.

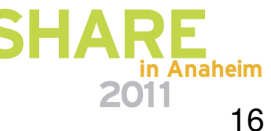

#### **Sysplex-Wide Service Classes**

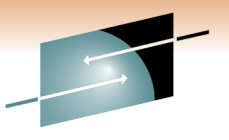

S R E

Technology · Connections · Results

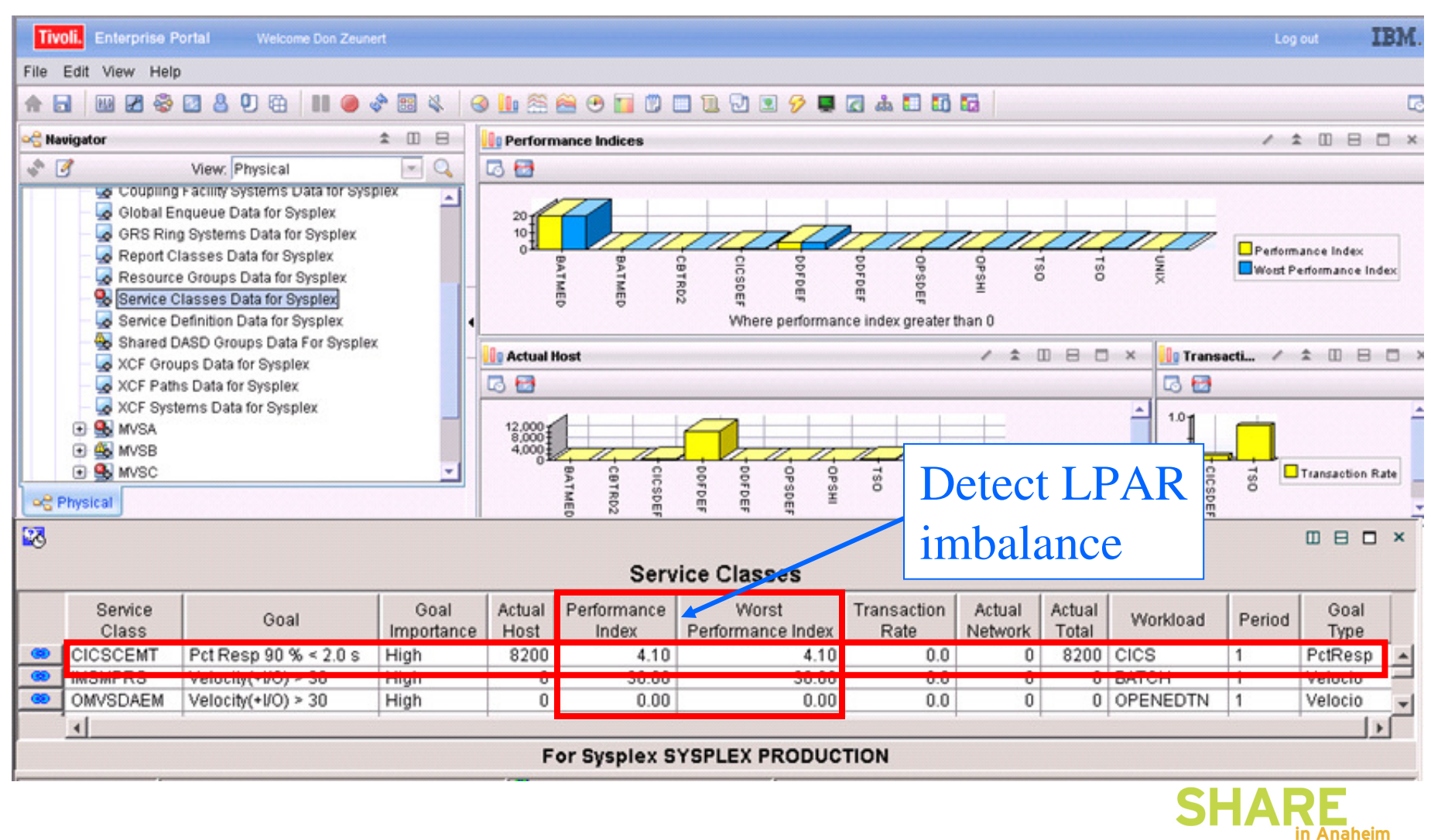

#### **CICS Transaction Goal Service Class CICSCEMT**

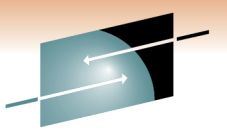

S Æ Technology · Connections · Results

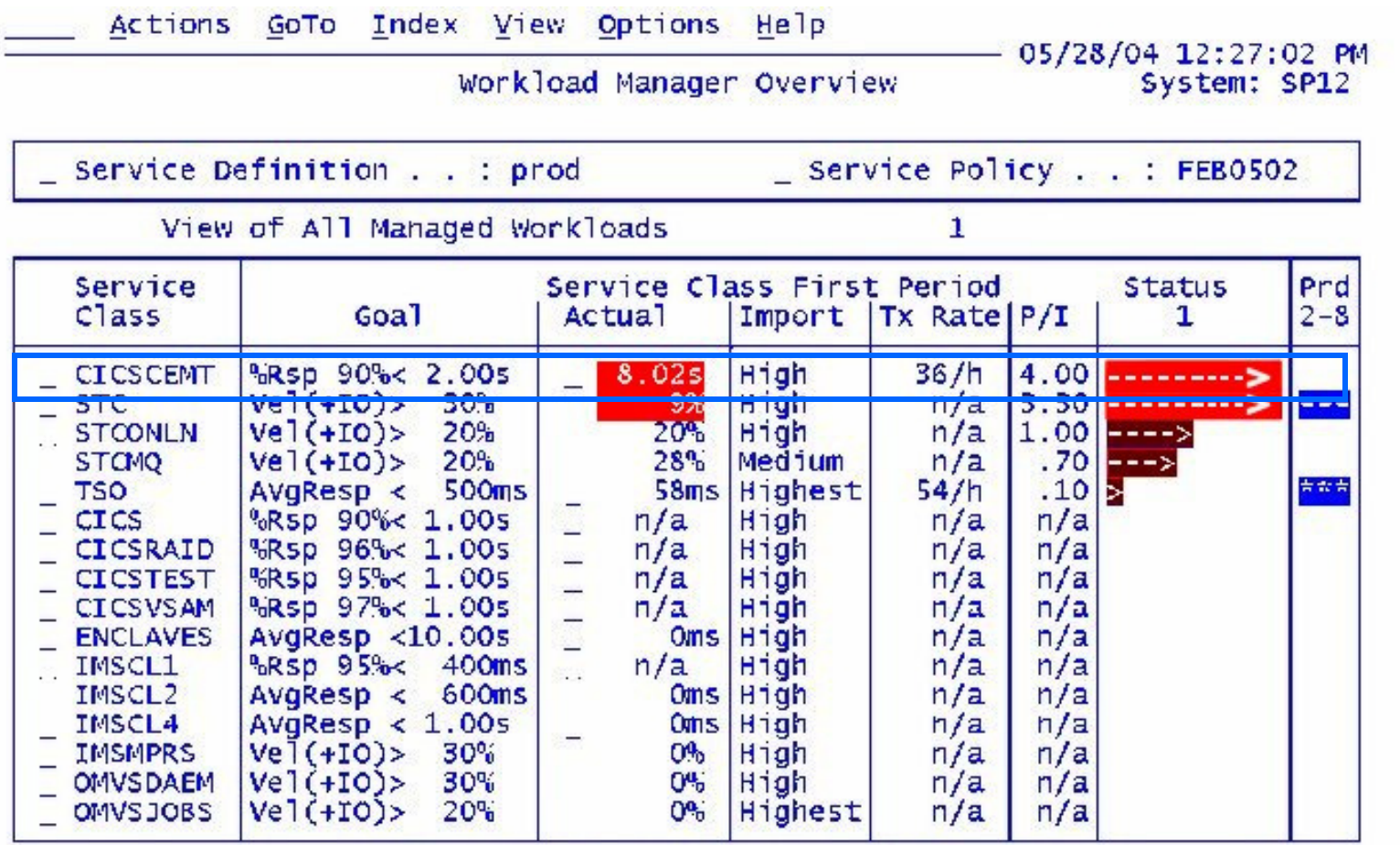

#### OMEGAMON® II for MVS

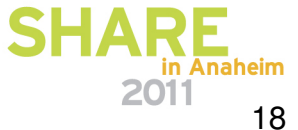

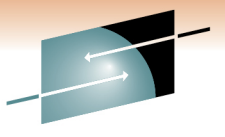

E

S

# **Address Spaces Managed by Service Class CICSCEMT**

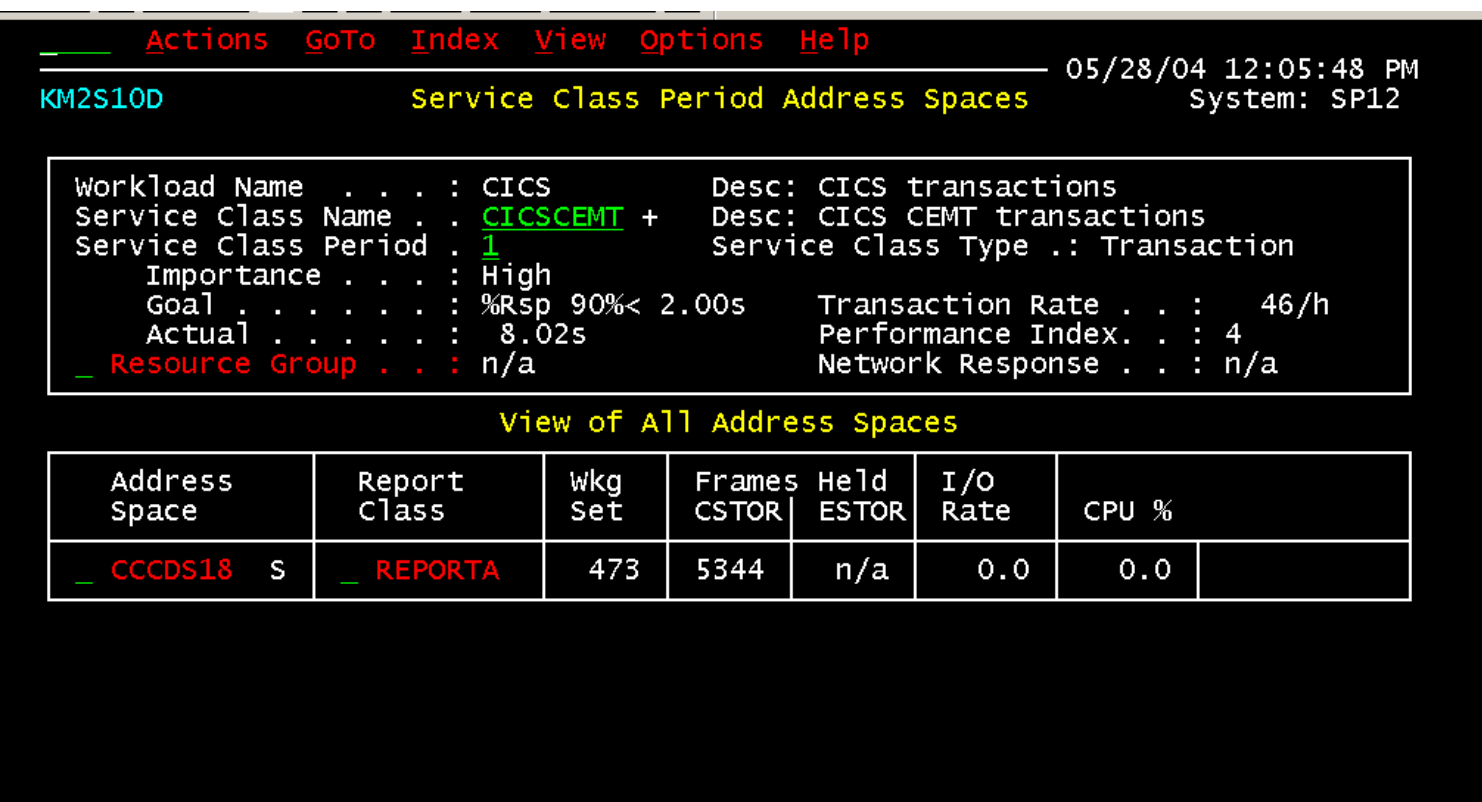

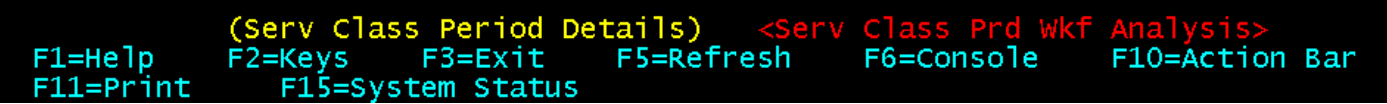

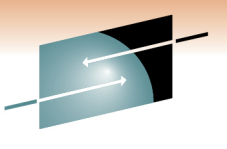

Е

S

#### **CICS – Service-Class Displays as That of Address Space**

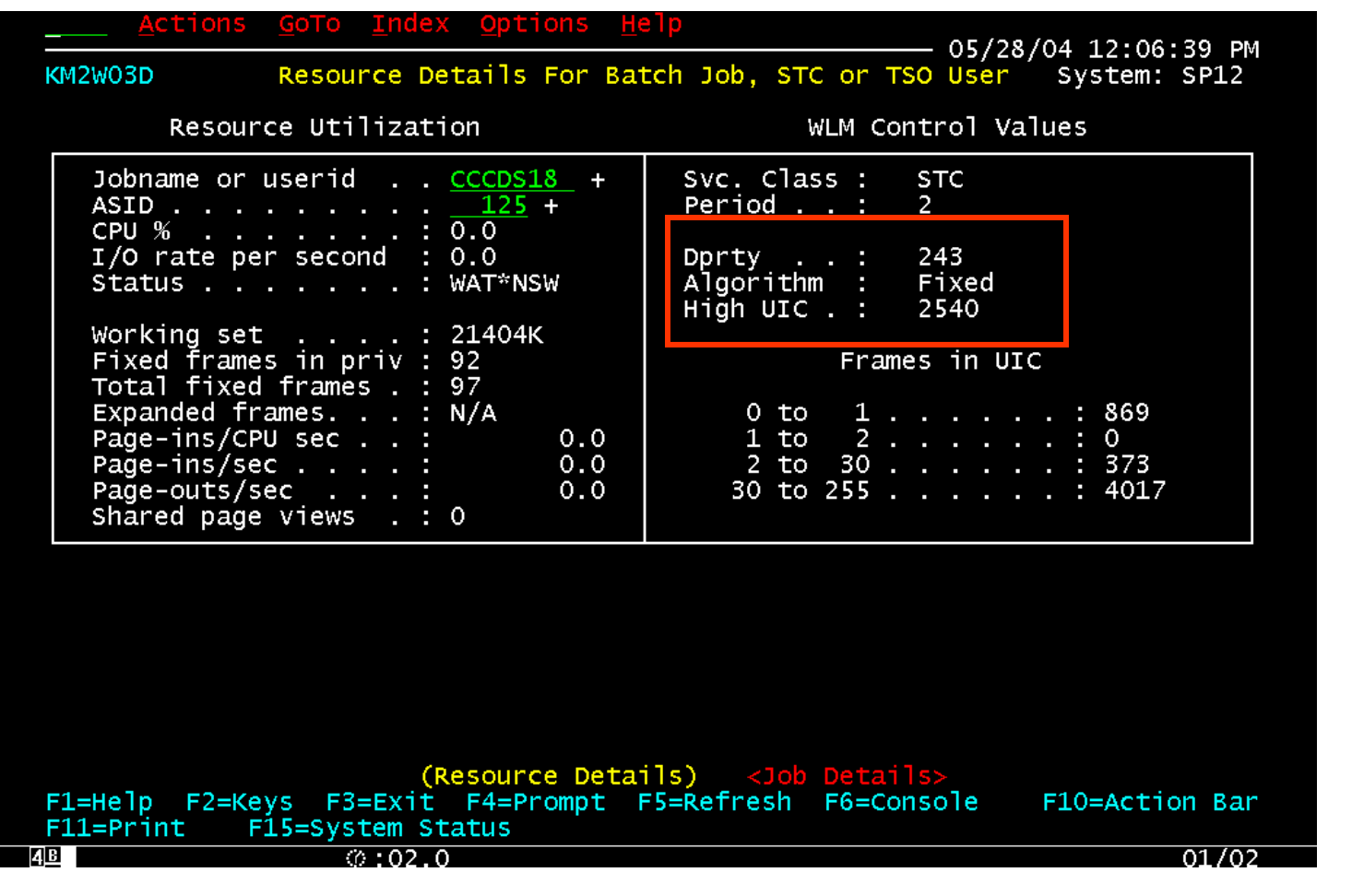

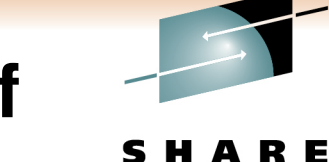

#### **Two CICS-Managed Velocity Goals of Service Class STC**

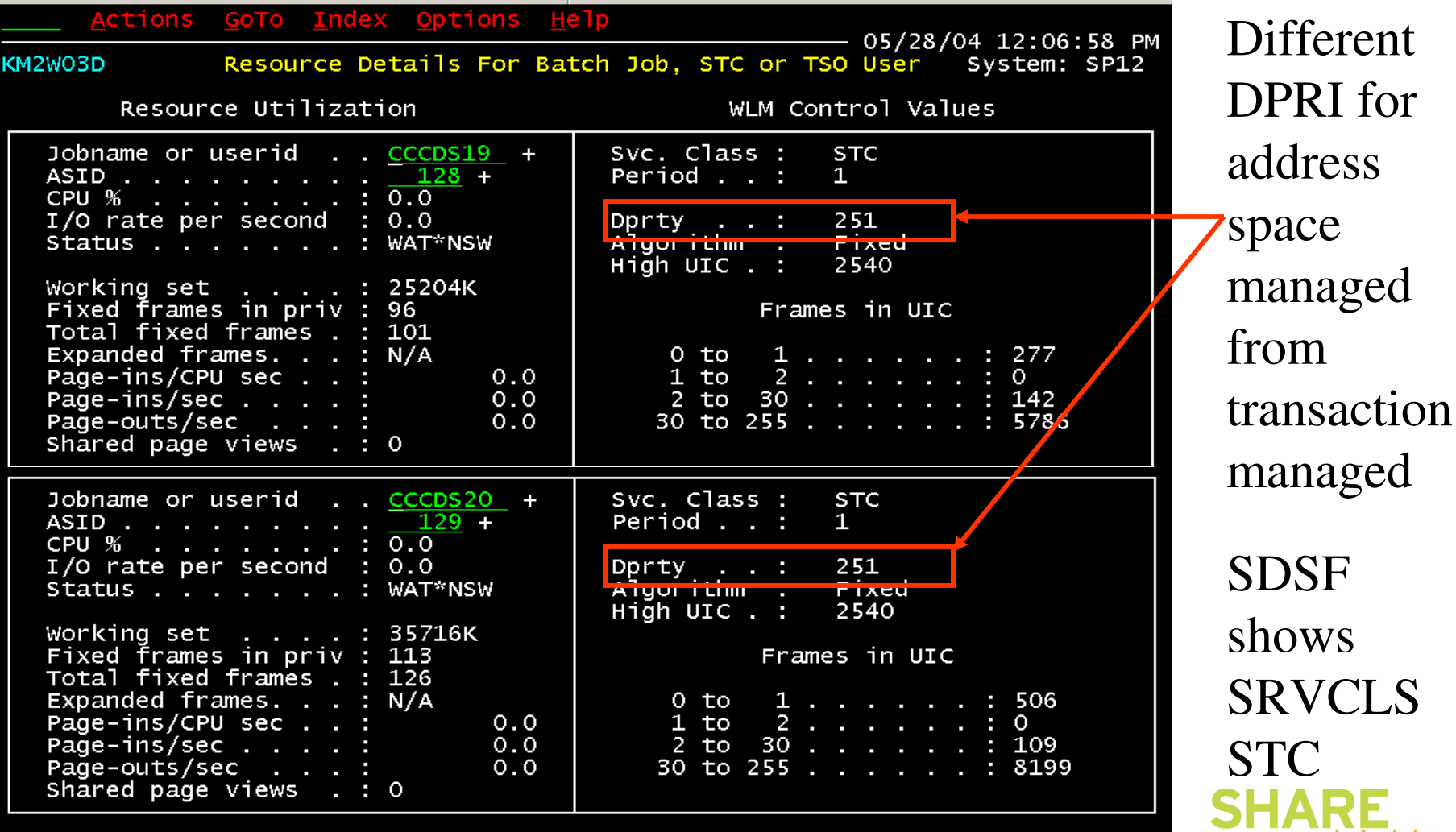

© 2011 IBM Corporation

21

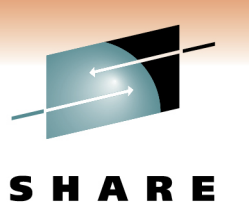

#### **Where/How to Find lost Sheep**

- Probable candidates
	- High resource consumption with low relative volume
- WLM sets address space, not TCB priority
	- Lower priority than the rest of the group
	- CICS attach facility DB2 HIGH/LOW

#### **Heterogeneous Workloads**

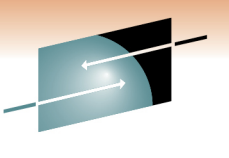

Technology · Connections · Result

- Service classes with diverse address spaces
	- CICS regions (TORs, AORs, FORs)
- Address spaces with diverse units of work
	- IMS MPPs (Classes 1-5)
		- IMS dispatching priorities
	- CICS AORs
		- CICS transaction priority, long-running

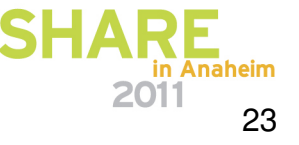

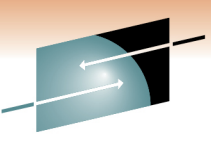

#### **All Service Classes on LPAR**

#### S R E

Technology · Connections · Results

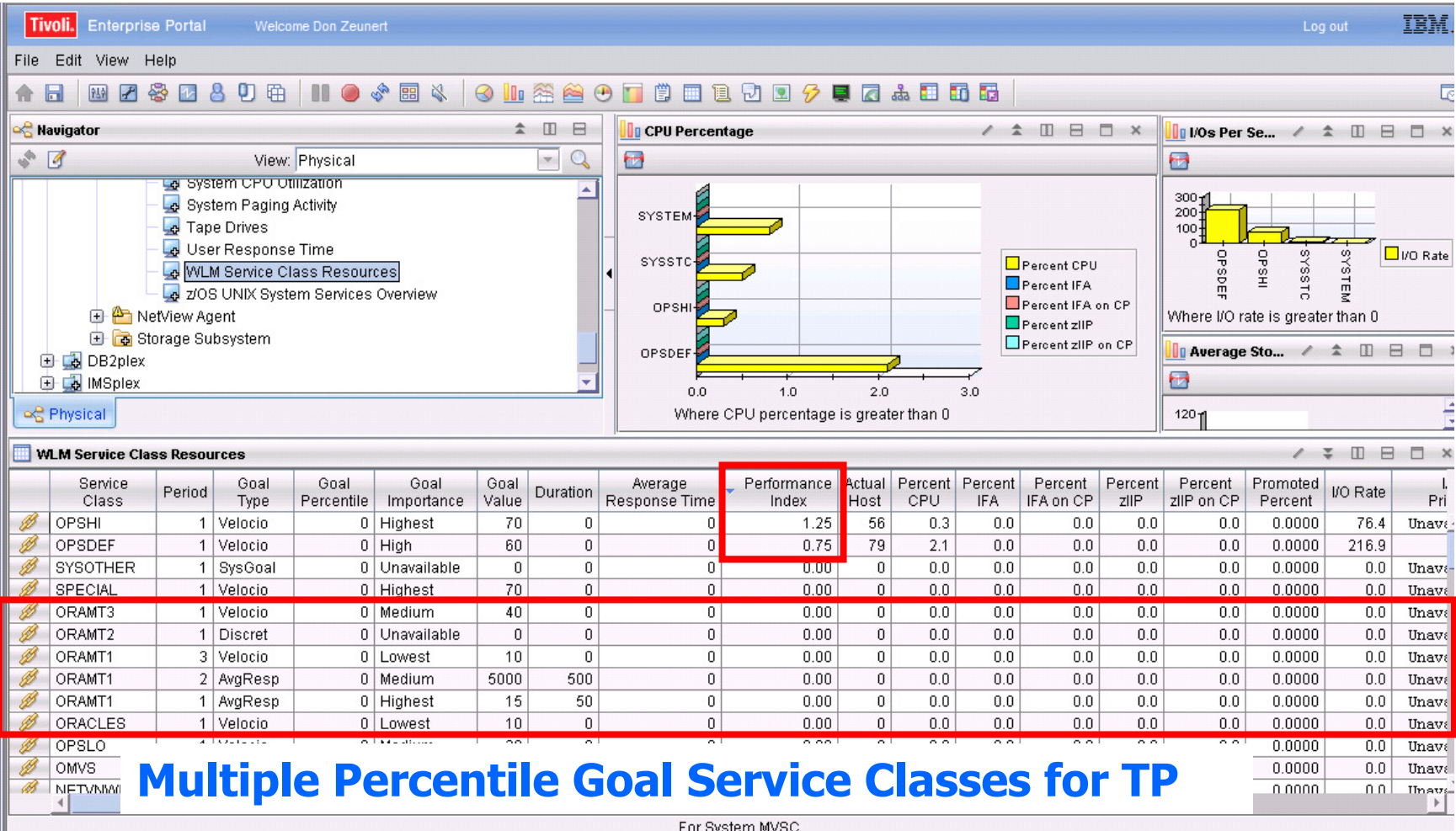

**SHARE** 

#### **Heterogeneous Workloads in Service Class**

#### SHARE

Technology · Connections · Results

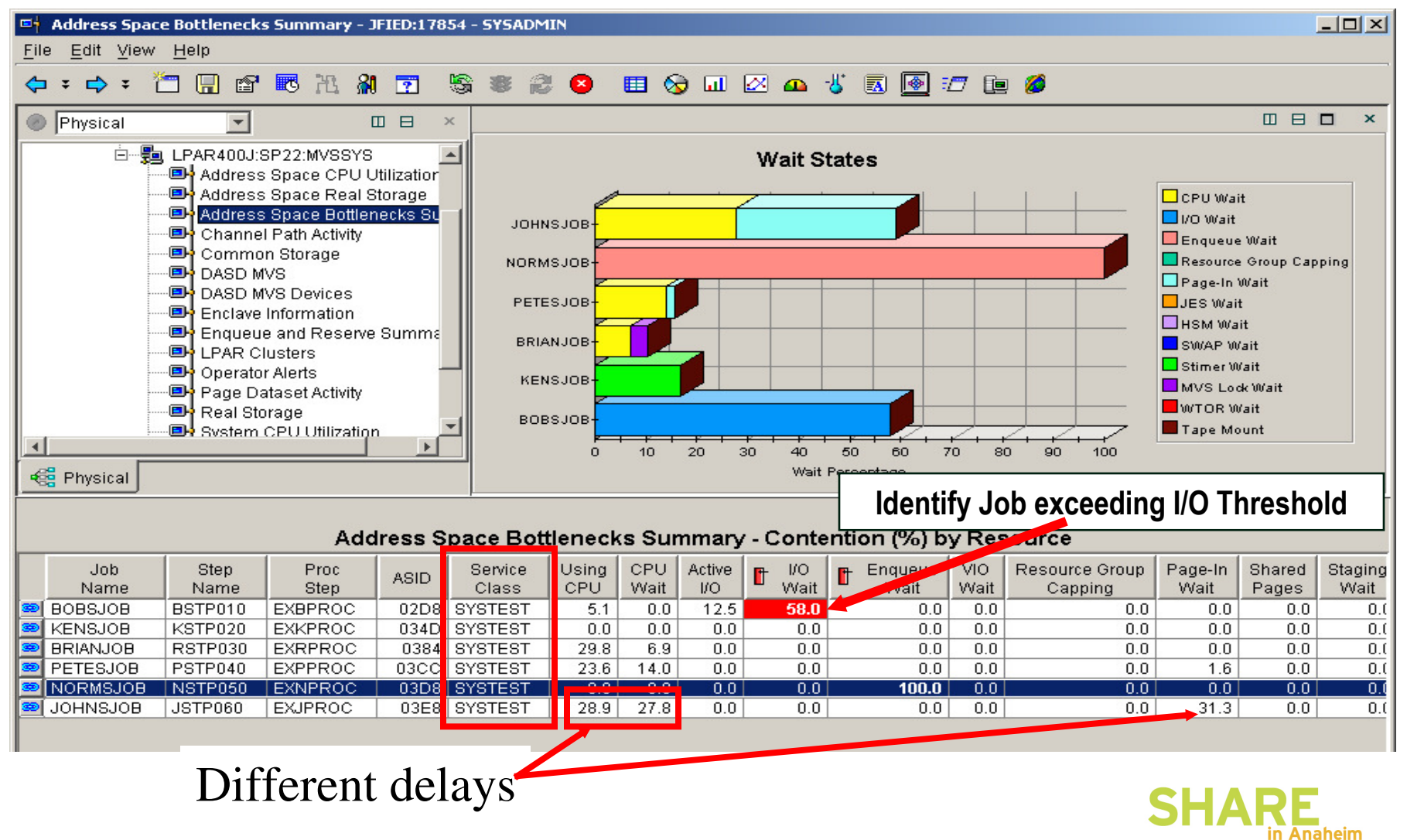

#### **Single Service Class Sort by CPU Wait**

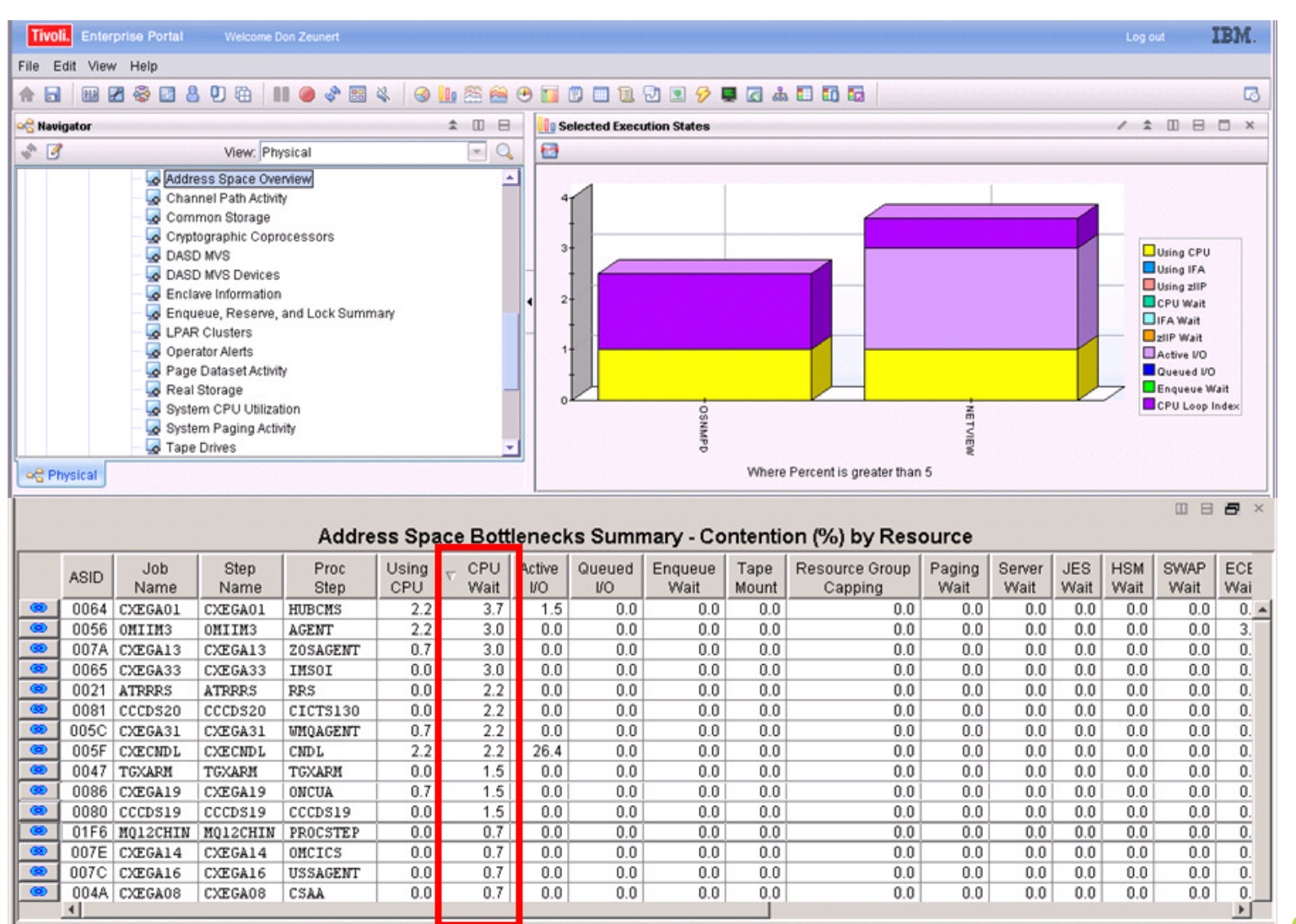

For Service Class STC Period 2 System SP12

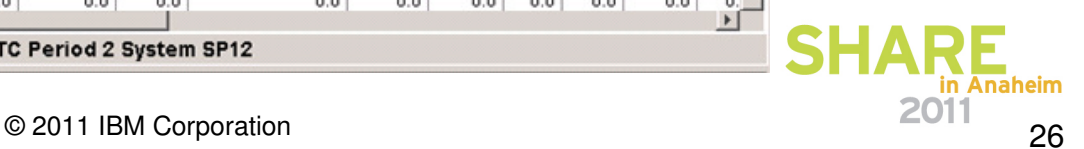

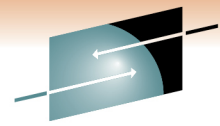

Technology · Connections · Results

#### **P/I < 1.0, but Some Regions Waiting on CPU**

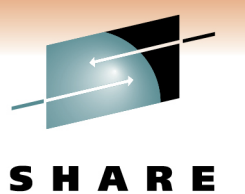

Technology · Connections · Result

- $\bullet$  Customers - Previous environment
	- Three CICS percentile goals for all regions classified by SUBSYSTEM (regions APPL ID)
		- Grp1 95% < 0.5 secs
		- Grp2 95% < 1.0 secs (troubled regions here)
		- Grp3 95% < 2.0 secs

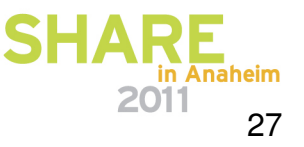

#### **Service Class ONLPRDG2**

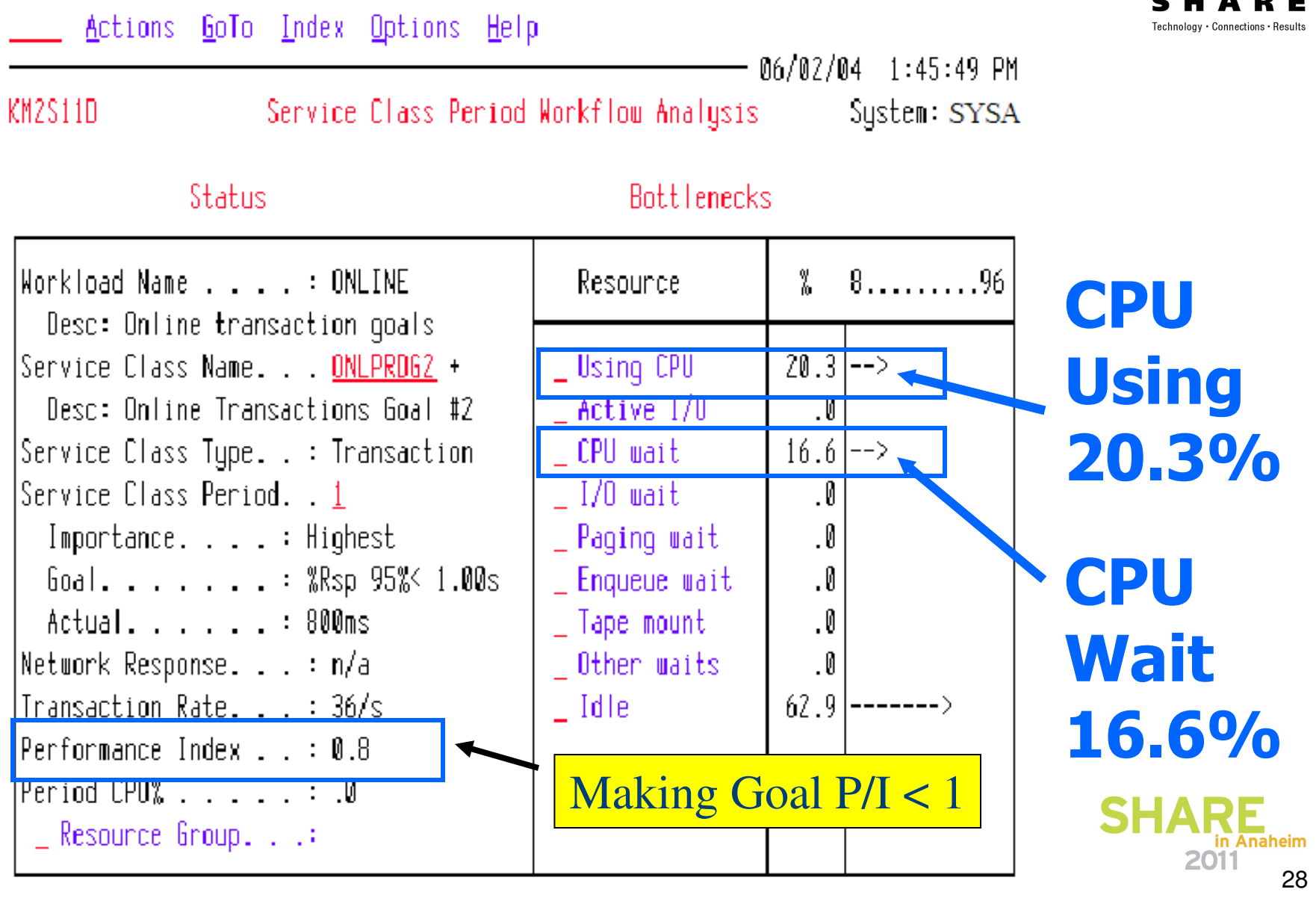

#### **AddrSpcs Managed by Trans Goal**

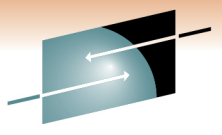

R E

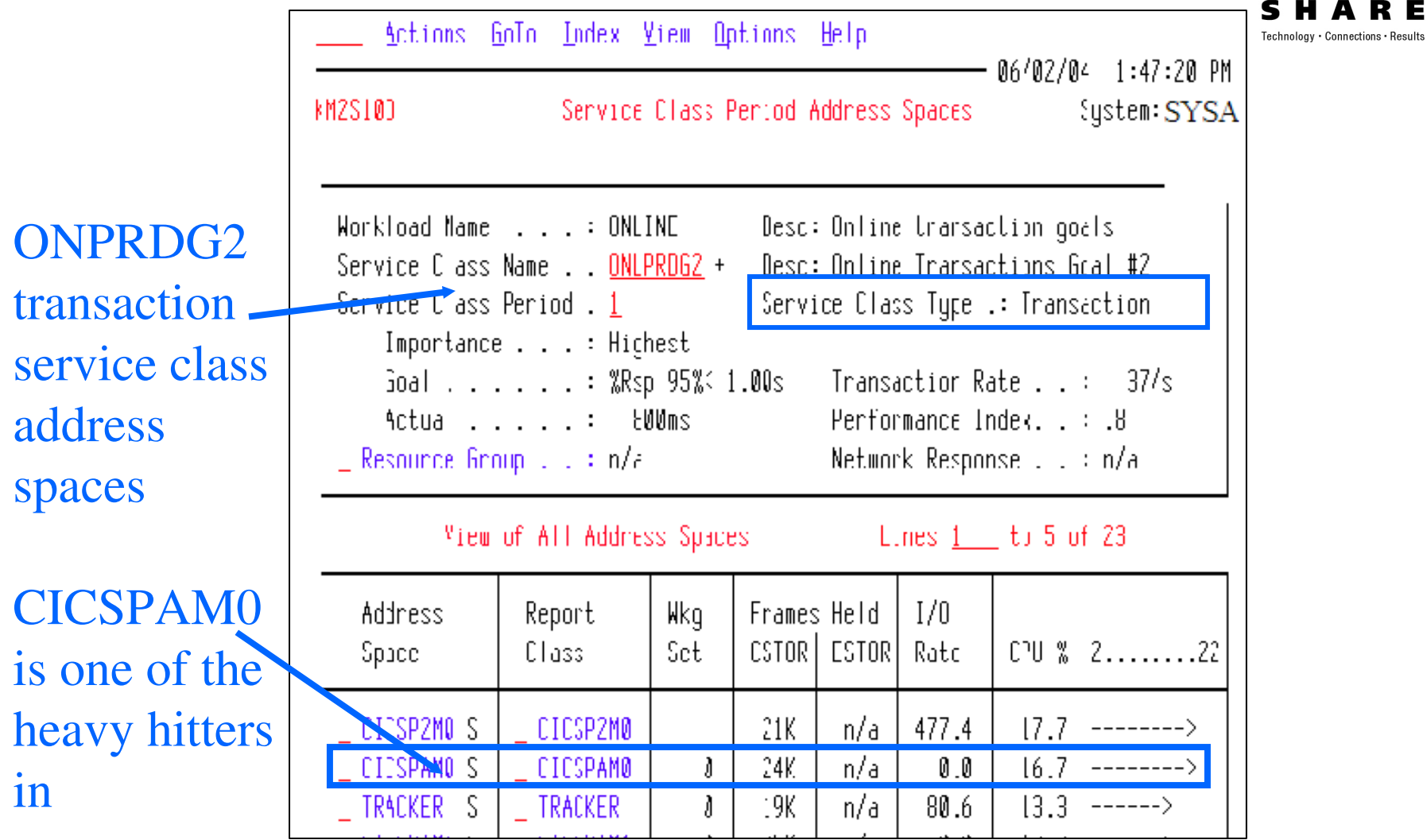

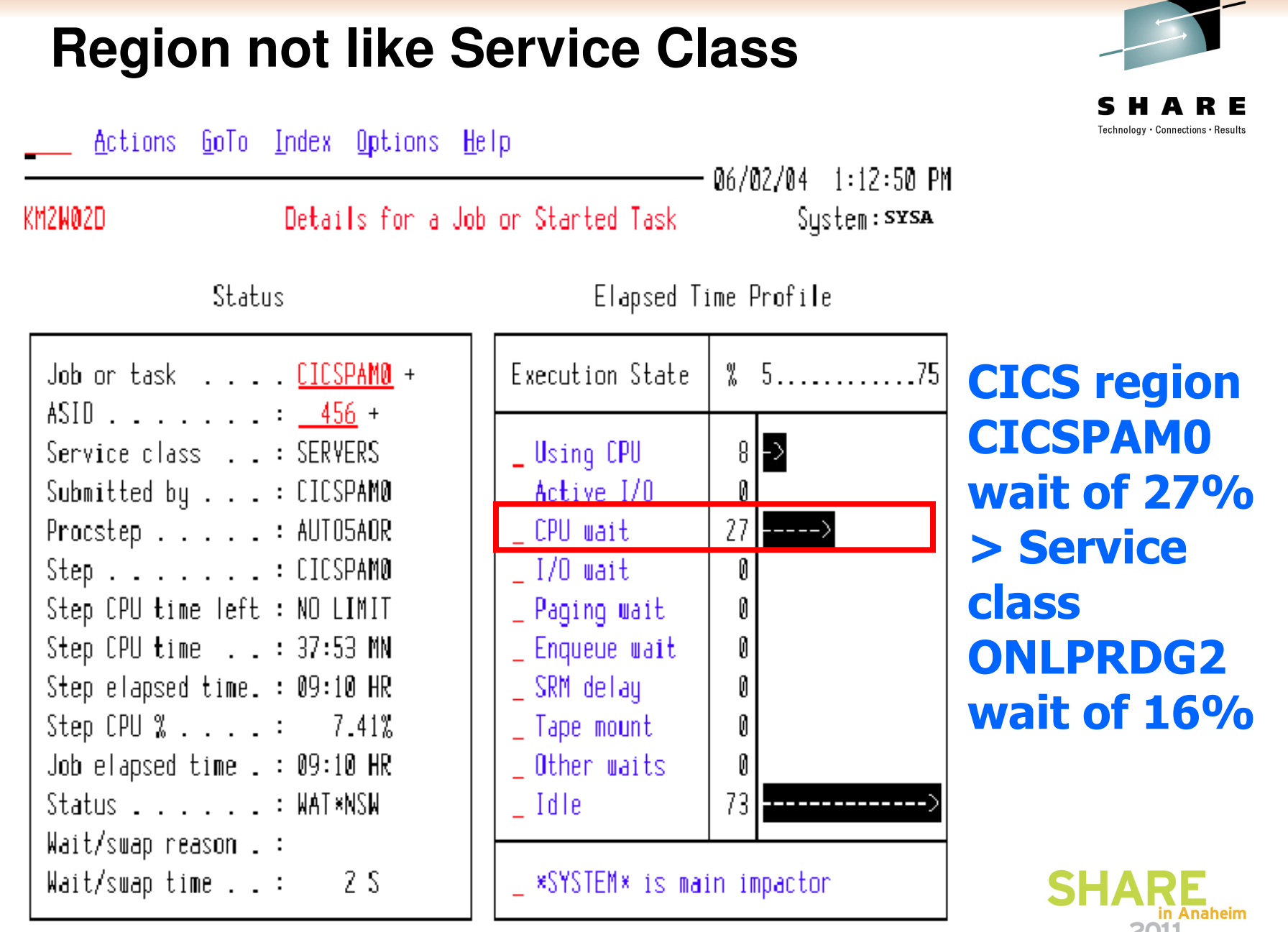

© 2011 IBM Corporation

30

#### **CICS region not like Service class**

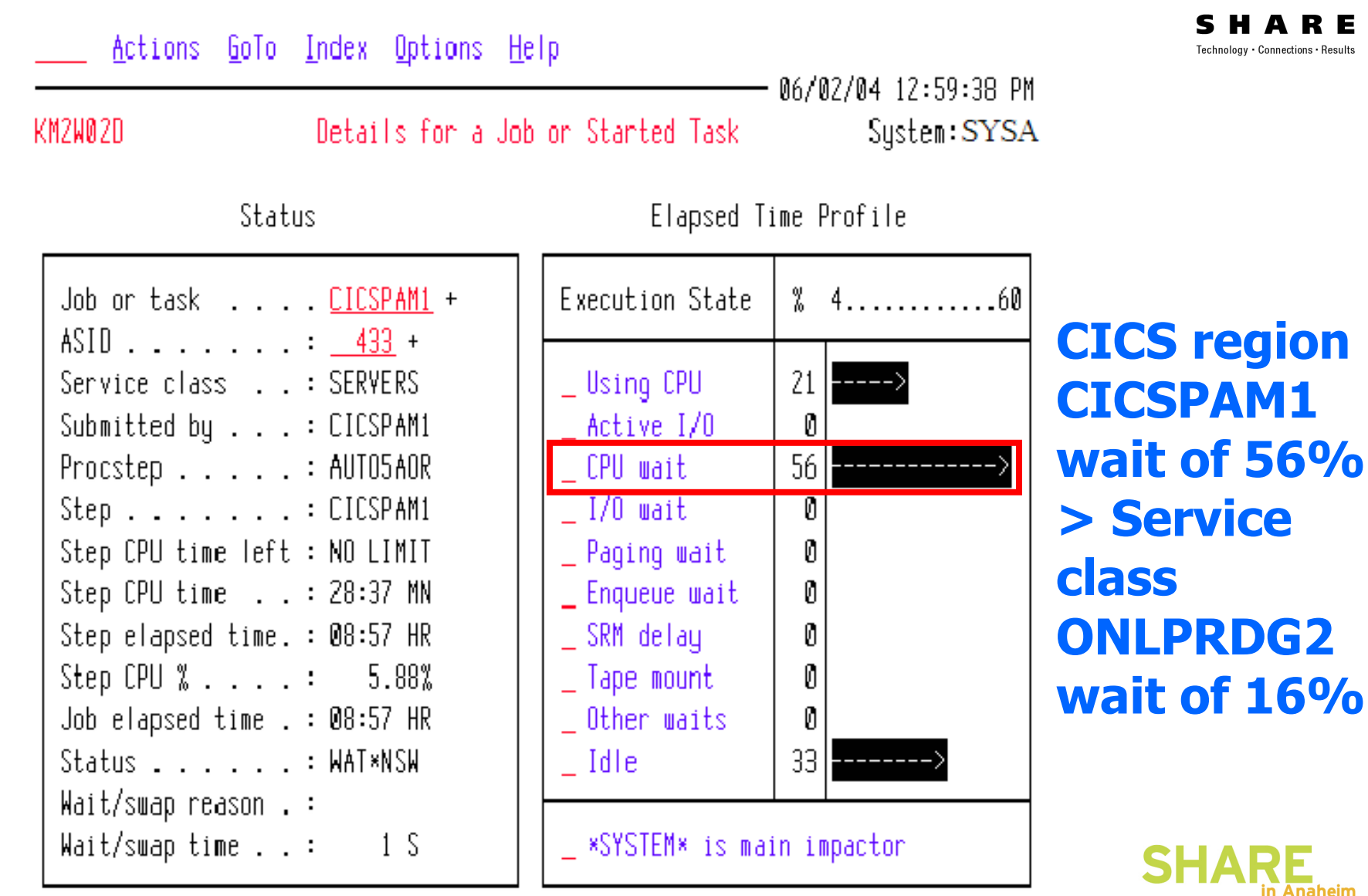

31

#### **CICS w/ Response problem**

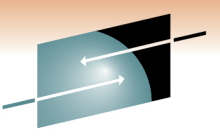

#### CMD==>  $DIS$  RPC(CIC\*) RIF(RESP(>1S)) TODAY STIME(11:00)

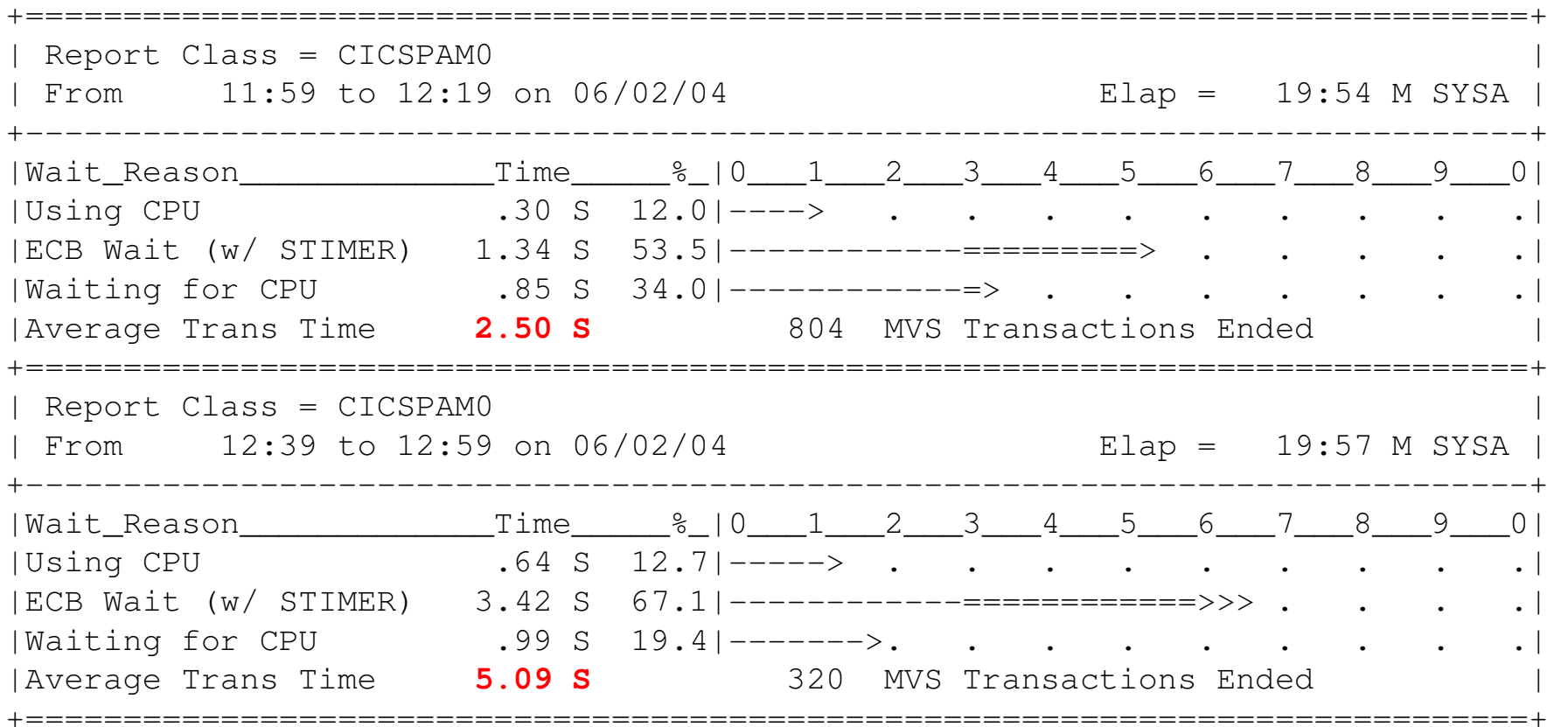

Goal 95% < 1 sec, Service class does 51K trans

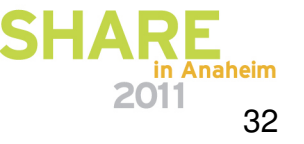

#### **History -- All Service Classes**

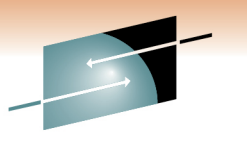

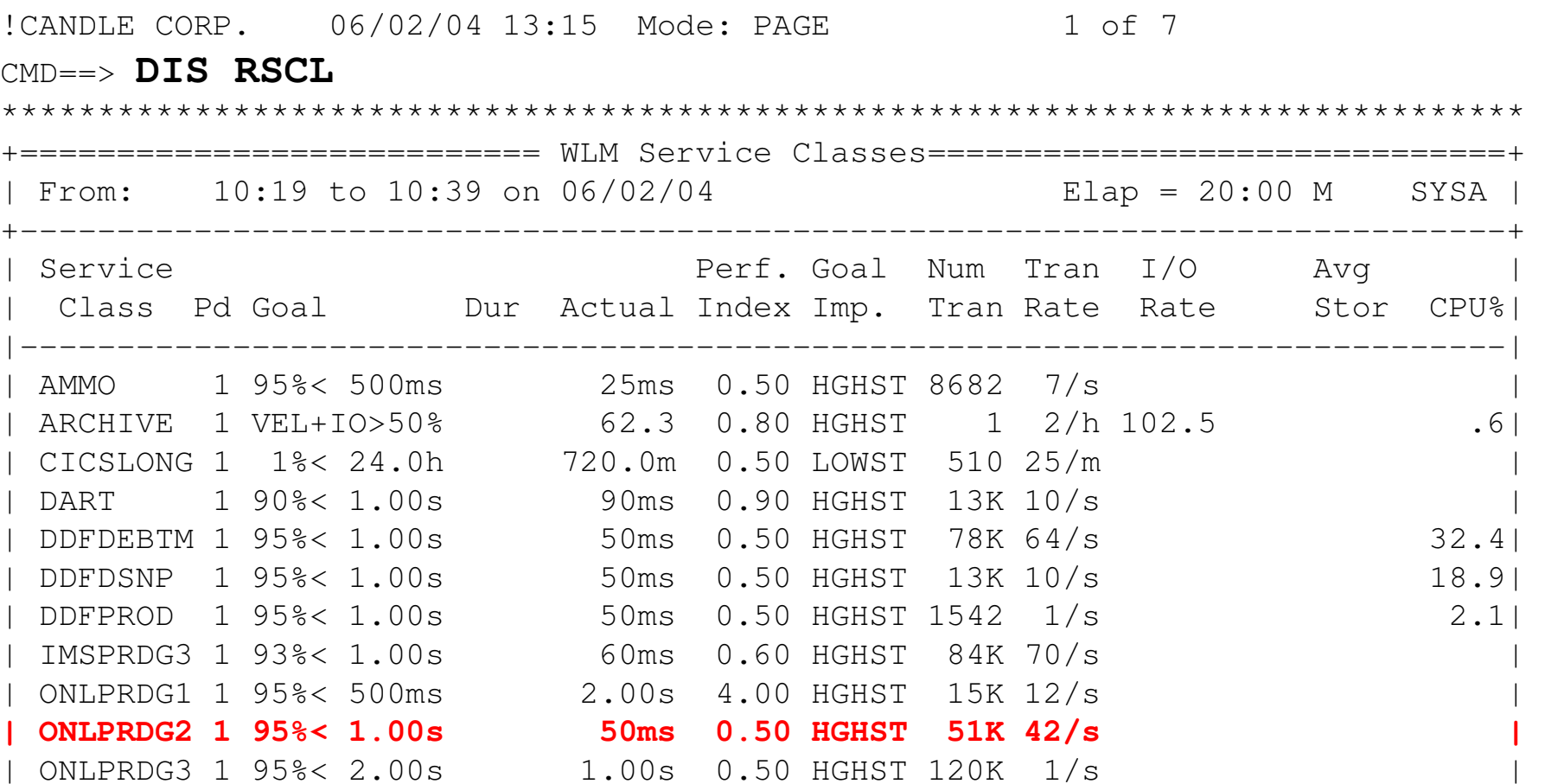

Service class making its goal (in red)

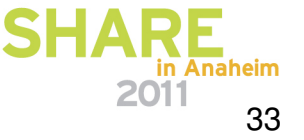

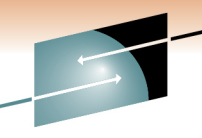

SHARE

#### **CICS Response goals Service Class**

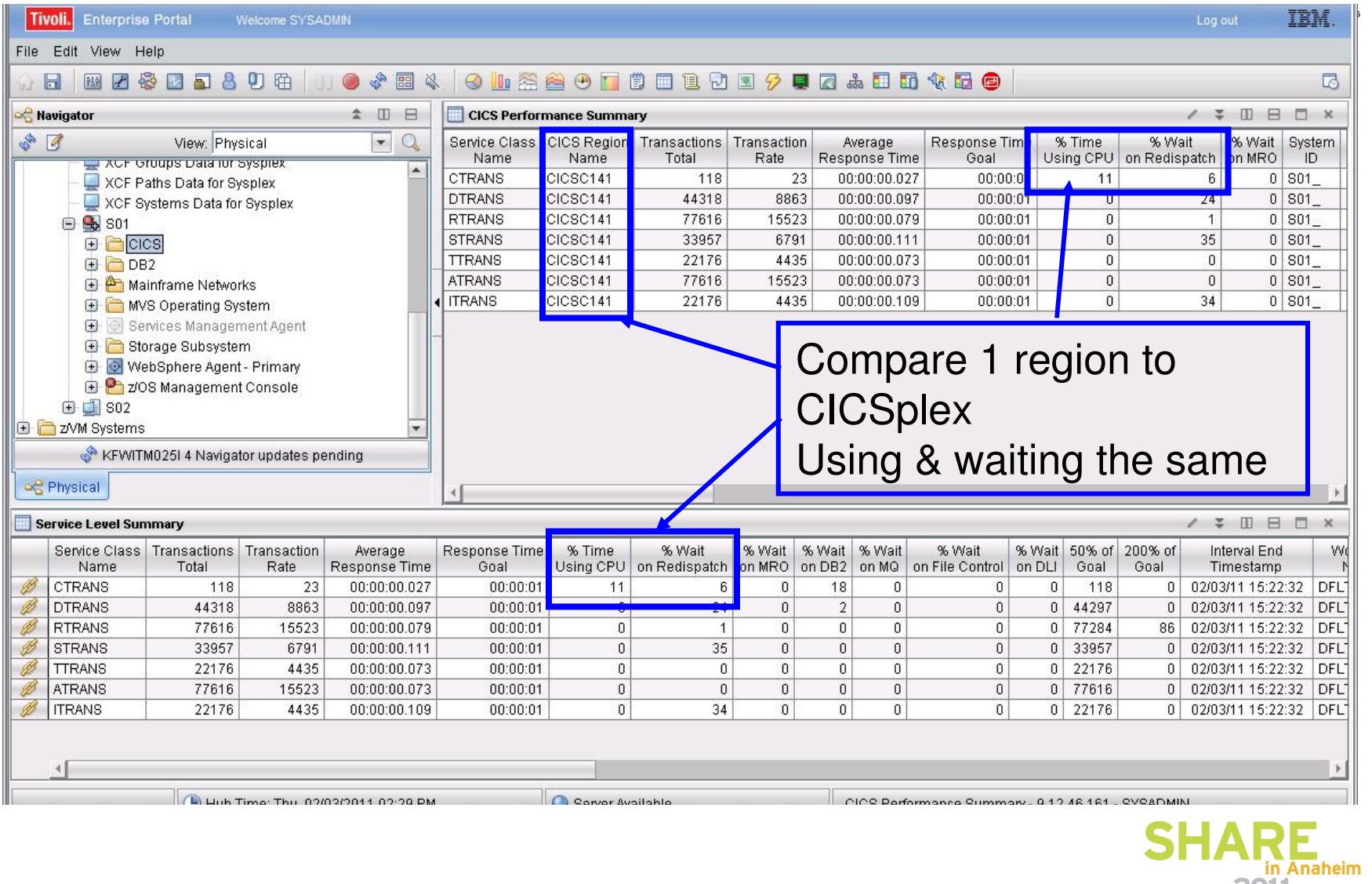

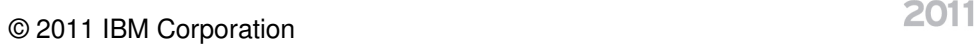

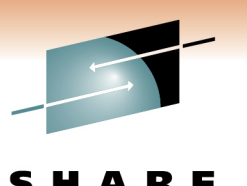

#### **P/I < 1.0, but Some Regions Waiting on CPU**

- $\bullet$  Previous environment
	- Three CICS percentile goals for all regions classified by SUBSYSTEM (regions APPL ID)
		- Grp1 95% < 0.5 secs
		- Grp2 95% < 1.0 secs (troubled regions here)
		- Grp3 95% < 2.0 secs
- New environment
	- Additional service class for five suffering CICS regions, plus 10 hitchhikers (part-time)
		- Appl1 90% < 1.0 secs

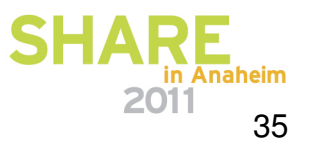

### **Results of Change –One Transaction in One Region**

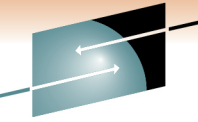

Technology · Connections

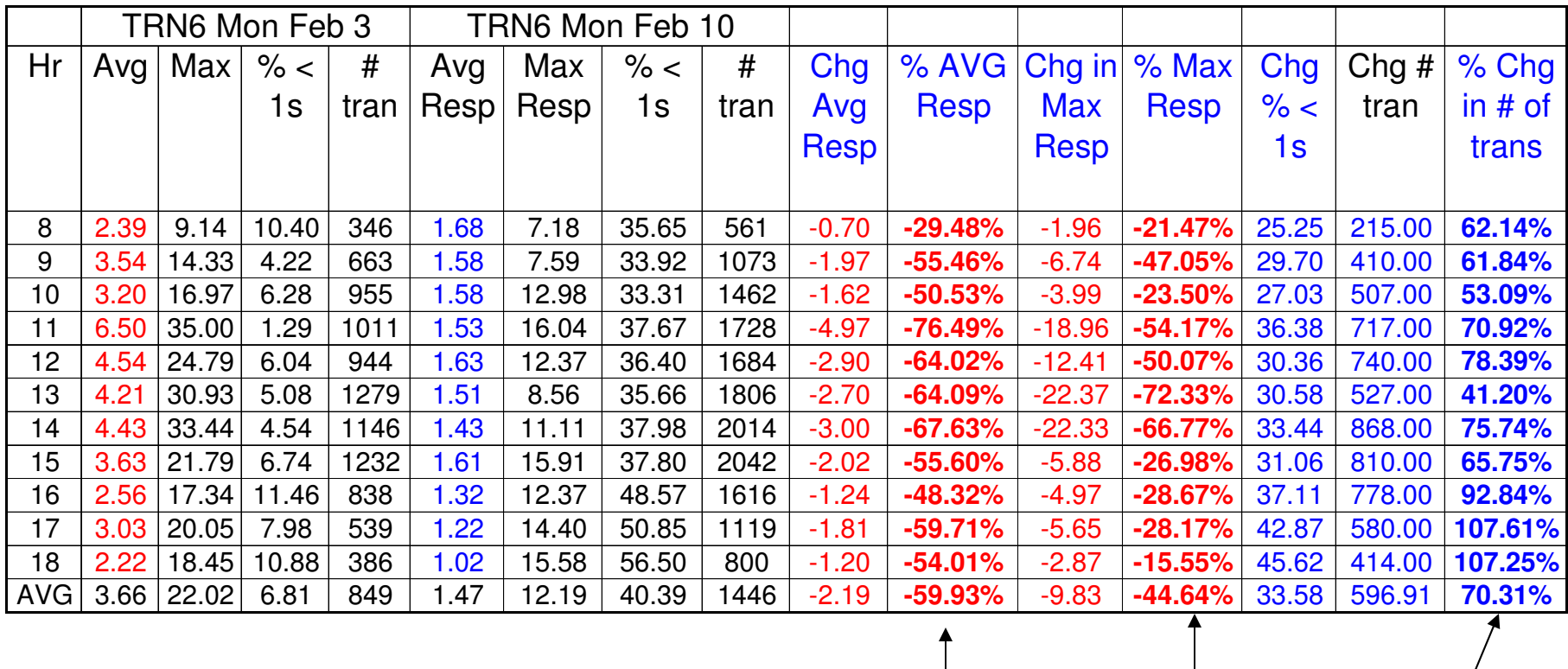

60% Avg resp 45% Worst resp

70% more trans

New service class – APPL ID 90% less than 1 sec

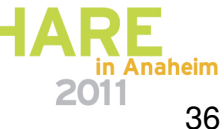

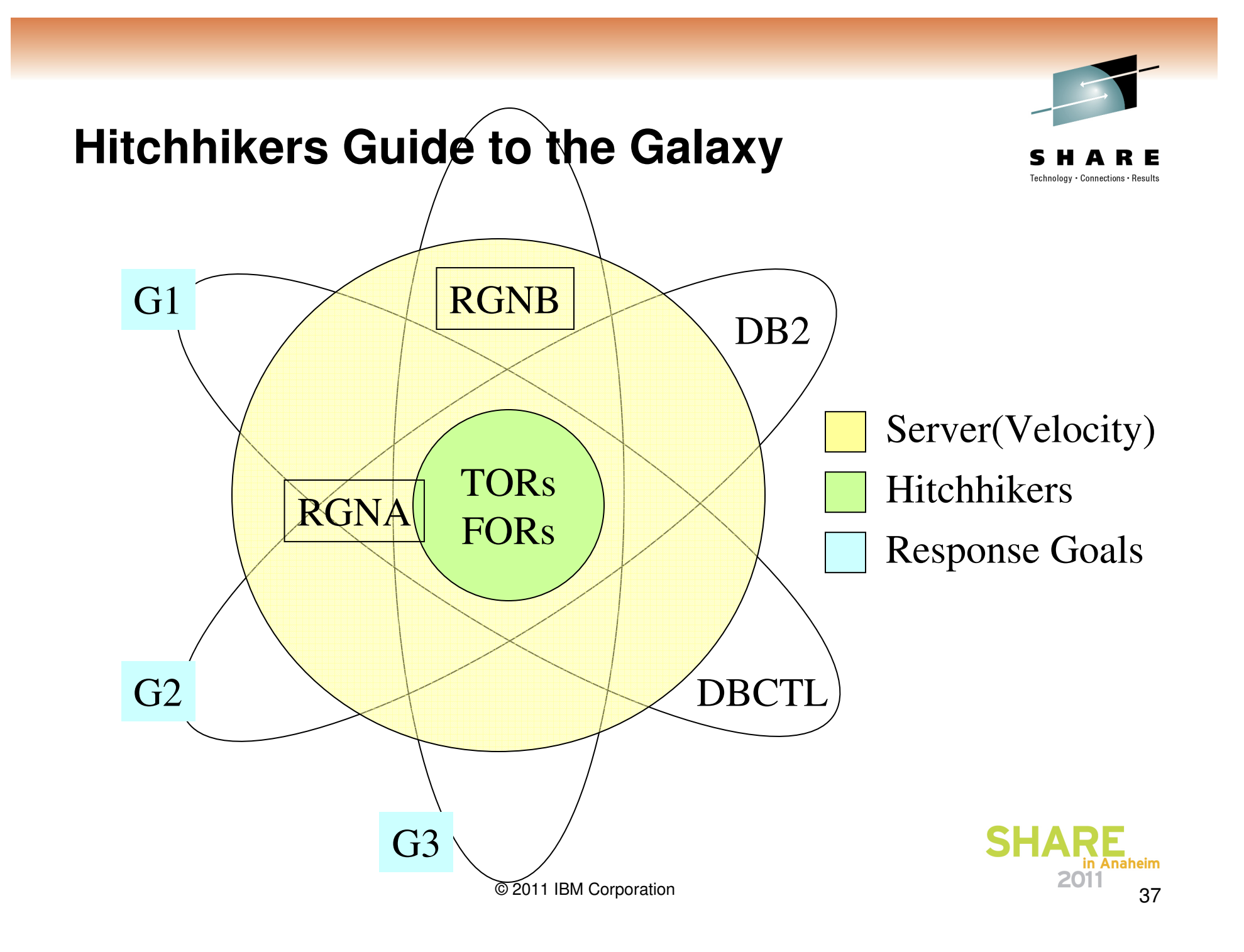

#### **WLM Assigns DPRI by Goal**

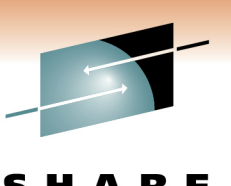

Technology · Connections · Result

#### **Service Class DPRI**

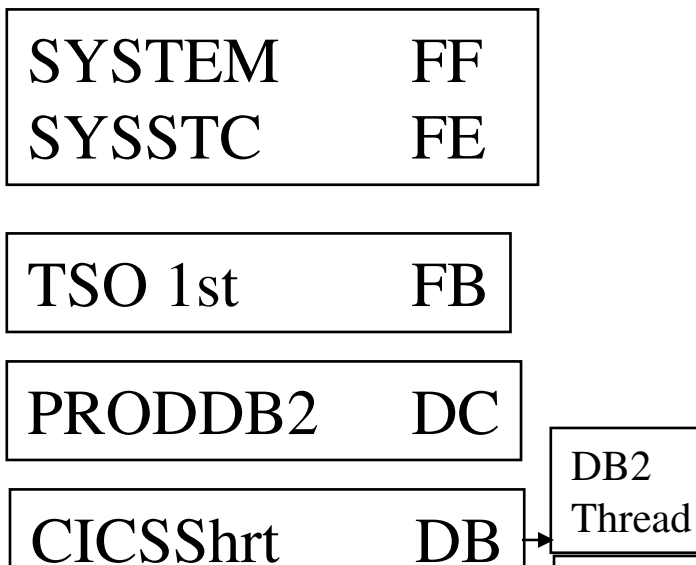

CICSNorm D5

CICSSrvr BE

- $\bullet$  Internal dispatcher
	- CICS transaction priority
	- CICS favors trivial
	- IMS message classes
- All address spaces (20 CICS regions) in service class have same DPRI
	- Maybe not with DB2 threads
	- TCB priority

•

 $\bullet$ DB2 (high, low, equal)

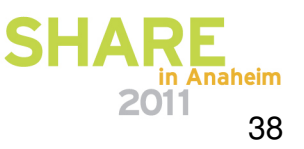

QR TCB

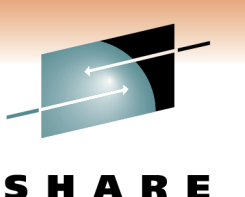

#### **Other Ways to Find Delays**

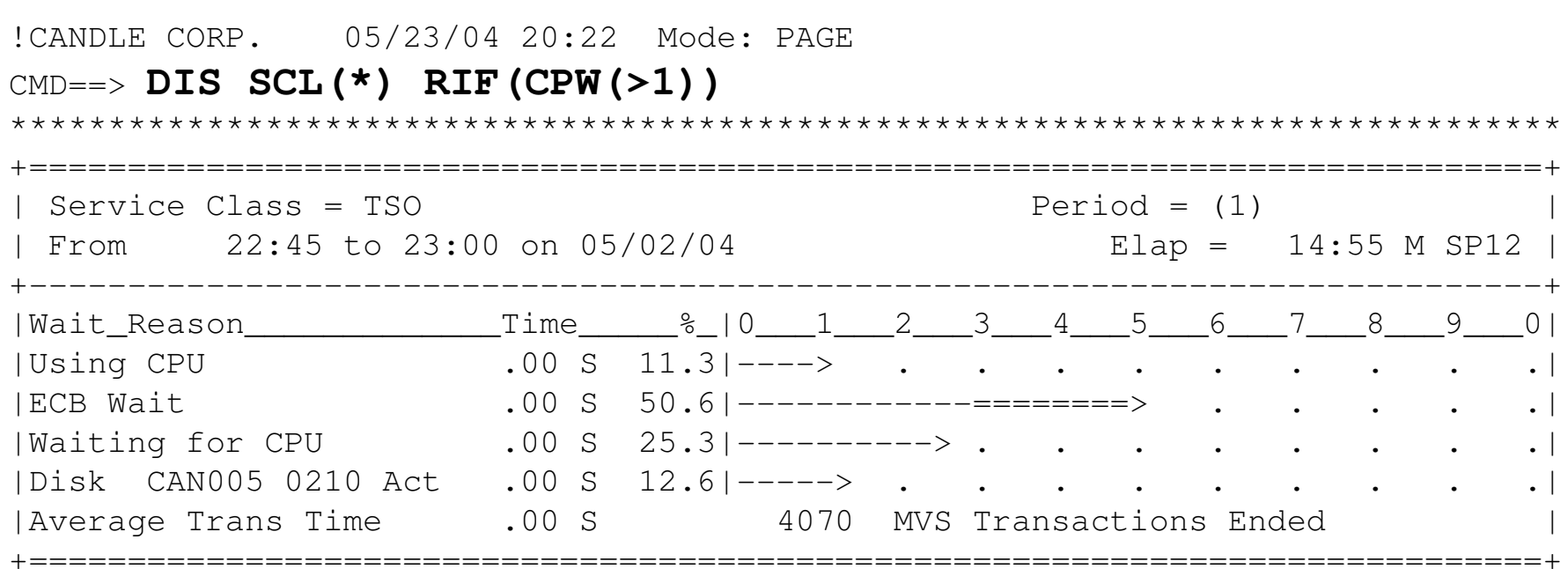

Display any service class experiencing CPU delays

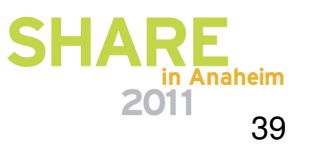

#### **For More Information**

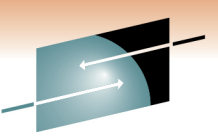

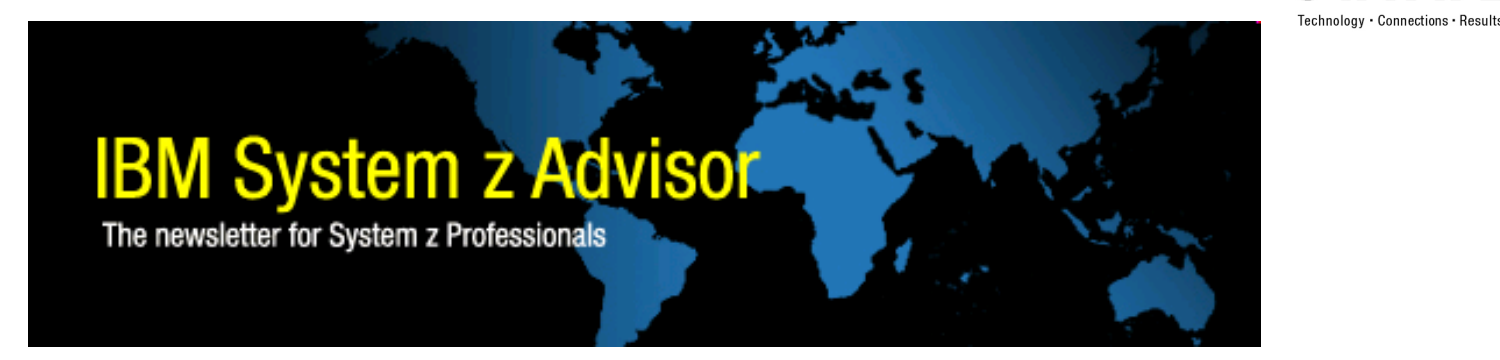

- $\bullet$ Stay up to date with Tivoli with the IBM System z Advisor go to
- $\bullet$  http://www-01.ibm.com/software/tivoli/systemz-advisor/
	- Select Subscribe at right

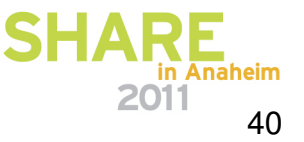

# Questions ?